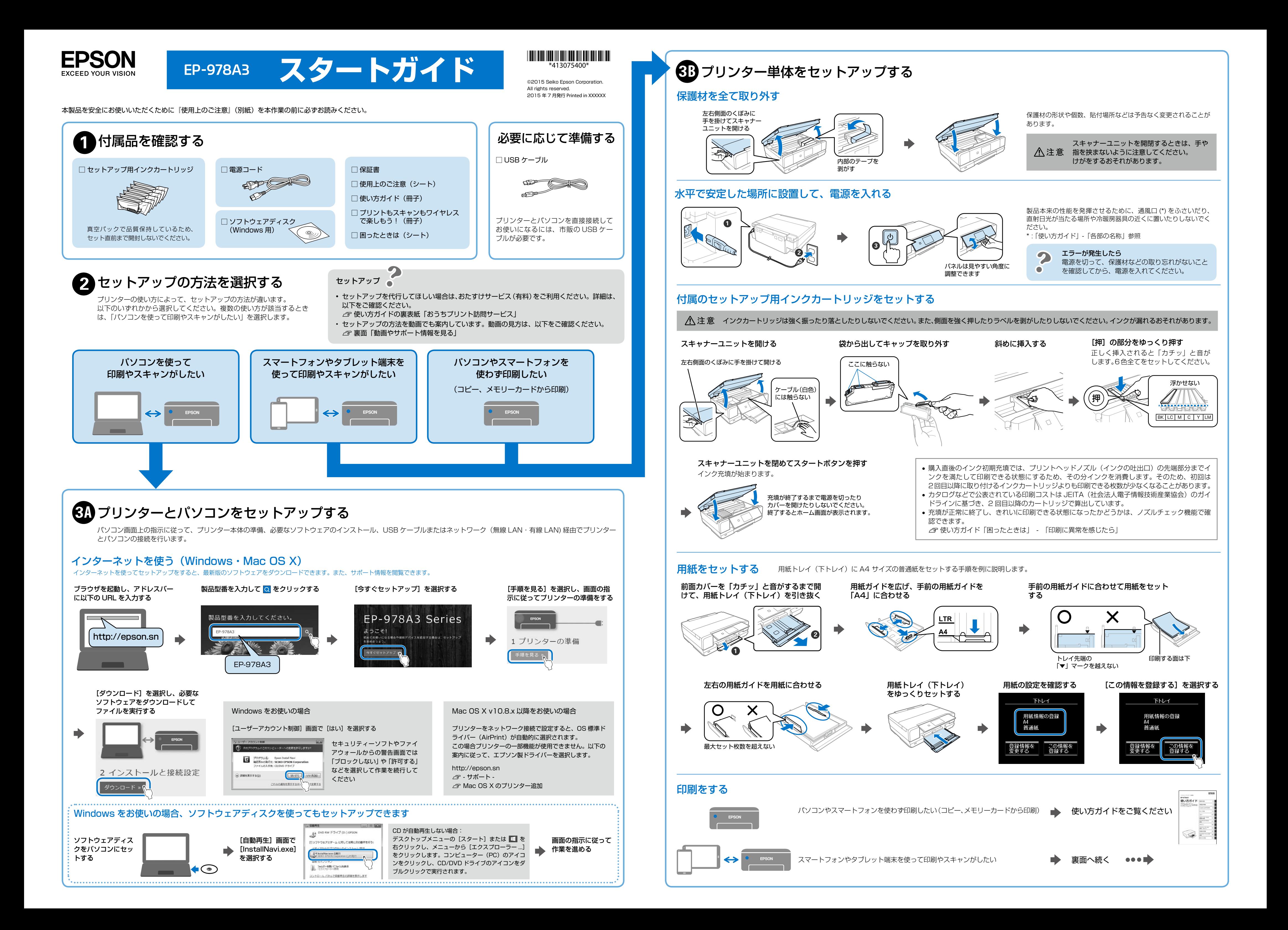

\* 画面は開発中のものです。実際の記載・内容とは異なる場合があります。

<mark>→ ■ ■ スマートフォンやタブレット端末から印刷する</mark> メンターネット接続には 4G、LTE 回線などが使用されるため通信費がかかります。

インターネット接続には 4G、LTE 回線などが使用されるため通信費がかかります。

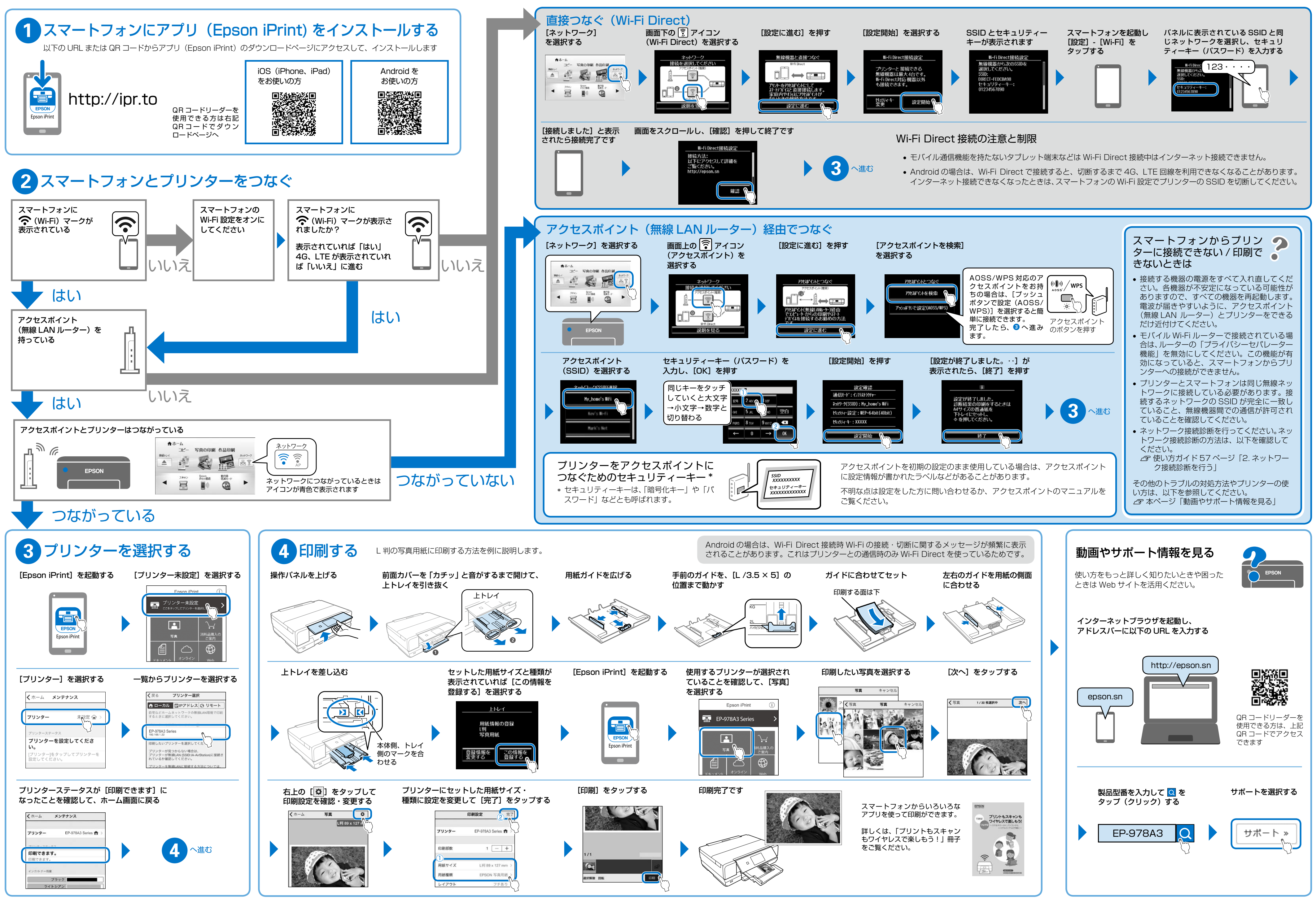